# **Instrucciones** para el Formulario 941-X (PR)

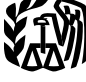

Department of the Treasury **Internal Revenue Service** 1001 (Rev. enero de 2009)

### 1002 Àjuste a la Declaración Federal TRIMESTRAL del Patrono o **Reclamación de Reembolso**

**<?Pub Tag author-metadata Name=''Priscilla Fritts'' attr1=''(202)622-3727'' attr2=''SE:W:CAR:MP:T:T:VTO'' attr3=''Priscilla.I.Fritts@irs.gov''> <?Pub /author-metadata> <?Pub Tag file-metadata-1 Name=''08 Instr F941X(PR).SGM'' attr1=''C:\Documents and Settings\j4qgb\Desktop\Tax Products\2008\SGML Products\941X(PR)'' attr2=''000092498'' attr3=''Annual''> <?Pub /file-metadata-1> <?Pub Tag file-metadata-2 Name=''Oct 22, 2008'' attr1=''14:04:06'' attr2=''9604'' attr3=''-// IRS//DTD INSTR04 Tax Form Instructions (January 2006)//EN''> <?Pub /file-metadata-2>**

Las secciones a las cuales se hace referencia abajo corresponden al Código Federal de Impuestos Internos a menos que se indique de otra manera.

### 1003 **Qué hay de nuevo**

<sup>1004</sup> **Formulario nuevo.** El Servicio de Rentas Internas (IRS, por sus siglas en inglés) ha creado el **<RF>**Formulario 941-X (PR), Ajuste a la Declaración Federal TRIMESTRAL del Patrono o Reclamación de Reembolso, para reemplazar el **<RF>**Formulario 941cPR, Planilla para la Corrección de Información Facilitada Anteriormente en Cumplimiento con la Ley del Seguro Social y del Seguro *Medicare*. Y en lugar del **<RF>**Formulario 843, *Claim for Refund or* **Request for Abatement** (Reclamación de reembolso o solicitud de una reducción en la contribución), en inglés, use el <RF>Formulario 941-X (PR) al solicitar un reembolso o reducción de las contribuciones sobre la nómina pagadas en exceso. **No adjunte el Formulario 941-X (PR) a su <RF>Formulario 941-PR; radique el <RF>Formulario 941-X (PR) por separado.** Sin embargo, siga usando el **<RF>**Formulario 843 cuando solicita un reembolso o reducción en los intereses o multas tasados.

<sup>1005</sup> Creemos que el **<RF>**Formulario 941-X (PR) y sus instrucciones serán más fáciles de entender y de completar. A la vez, el nuevo formulario le permitirá al *IRS* hacer correcciones a las contribuciones sobre la nómina de manera más precisa y eficiente. Por favor, lea tanto el formulario como estas instrucciones

Cat. No. 52311K

cuidadosamente para familiarizarse con los numerosos cambios.

- <sup>1006</sup> **Antecedentes.** Nuevos reglamentos redactados por el Tesoro de los EE.UU. han cambiado el proceso para hacer ajustes a las contribuciones sobre la nómina declaradas en el **<RF>**Formulario 941-PR, Planilla para la Declaración Federal TRIMESTRAL del Patrono, y para presentar una reclamación para el reembolso de las contribuciones sobre la nómina. Usted usará este proceso revisado para el ajuste libre de intereses si declaró contribuciones sobre la nómina insuficientes (de menos) y está haciendo un pago, o si declaró en exceso dichas contribuciones y estará aplicando el crédito al per´ıodo del **<RF>**Formulario 941-PR durante el cual radica el **<RF>**Formulario 941-X (PR). (No obstante, vea la <RF>Precaución en la página **3**). Usará el proceso revisado para el ajuste libre de intereses si declaró en exceso las contribuciones sobre la nómina y está solicitando el reembolso o reducción de la cantidad declarada en exceso.
- 1007 Los términos "corregir" y "correcciones" se usan en el **<RF>**Formulario 941-X (PR) y en estas instrucciones para incluir los ajustes libres de intereses de acuerdo con las **<RF>**secciones 6205 y 6413 del *Internal Revenue Code* (Código de Impuestos Internos).
- 1008 Si tiene algún comentario o sugerencia para mejorar el **<RF>**Formulario 941-X (PR) o estas instrucciones, por favor, envíenoslo. Escríbanos a la dirección indicada en el **<RF>Aviso sobre la** Ley de Confidencialidad de Información y la Ley de Reducción de Trámites en la página 11.
- 1009 Nuevo proceso para la corrección de las contribuciones sobre la nómina. Después del 31 de diciembre de 2008, cuando descubra un error en un Formulario 941-PR que radicó anteriormente, usted **tiene que**:
- <sup>1010</sup> Corregir el error por medio del **<RF>**Formulario 941-X (PR);
- <sup>1011</sup> Radicar un **<RF>**Formulario 941-X (PR) por separado por cada **<RF>**Formulario 941-PR que corrige y
- <sup>1012</sup> Radicar el **<RF>**Formulario 941-X (PR) por separado. **NO RADIQUE** el **<RF>**Formulario 941-X (PR) junto con el Formulario 941-PR.
- <sup>1013</sup> Comenzando con el primer trimestre de 2009, el <RF>Formulario 941-PR no tendrá líneas para hacer ajustes para corregir errores correspondientes a trimestres anteriores (las **<RF>líneas 7d a 7g). Sin embargo, continúe** declarando los ajustes trimestrales actuales para fracciones de centavos, compensación por enfermedad pagada por terceros, propinas y seguro temporal de vida colectivo en el **<RF>**Formulario 941-PR usando las **<RF>**l´ıneas **7a** a **7c**.

1014 Declare la corrección de las cantidades declaradas de menos y las declaradas en exceso correspondientes al mismo período contributivo en un solo **<RF>**Formulario 941-X (PR), a menos que esté solicitando un reembolso. Si solicita un reembolso y está corrigiendo ambas las cantidades declaradas de menos y las declaradas en exceso, radique un **<RF>**Formulario 941-X (PR) que corrige sólo las cantidades declaradas de menos y un segundo **<RF>**Formulario 941-X (PR) que corrige las cantidades declaradas en exceso.

<**ICONPARA alt="Precaución">** 

<sup>1015</sup> *No use el* **<RF>***Formulario 941-X (PR) para corregir los* **<RF>***Formularios* **PRECAUCION´** *943-PR, 944-PR ni 944(SP). En vez de* **!** *hacer eso, use la versi´on "X" que le corresponde a cada planilla que est´a corrigiendo (Formulario 943-PR, 944-PR o 944(SP)).*

<sup>1016</sup> **Instrucciones Generales:**

- 1017 **Información para entender el Formulario 941-X (PR)**
- <sup>1018</sup> Use el **<RF>**Formulario 941-X (PR) para corregir errores en un <RF>Formulario 941-PR que radicó anteriormente. Use el **<RF>**Formulario 941-X (PR) para corregir:
- 1019 · Salarios, propinas y otra remuneración;
- 1020 Salarios sujetos a la contribución al seguro social;
- 1021 Propinas sujetas a la contribución al seguro social y
- 1022 · Salarios y propinas sujetos a la contribución al *Medicare* .

Use un **<RF>**Formulario 941-X (PR) para cada trimestre que corrige. Si no radicó un **<RF>**Formulario 941-PR para uno o m´as trimestres, **NO USE** el **<RF>**Formulario 941-X (PR). En vez de hacer eso, radique el **<RF>**Formulario 941-PR por cada uno de esos trimestres. Consulte también el <RF>tema titulado **Cu´ando debe radicar el Formulario 941-X (PR)** en la página 2.

- 1023 **Nota:** Si no radicó Formularios 941-PR debido a que trató (clasificó) incorrectamente a empleados como si fueran subcontratistas o trabajadores que no son empleados (*nonemployees*) y que ahora los reclasifica como empleados, consulte las instrucciones para la <RF>línea 19 en la página **11**.
- <sup>1024</sup> Usted tiene requisitos adicionales con los que debe cumplir cuando radica el **<RF>**Formulario 941-X (PR), tal como la certificación de que ha radicado (o radicar´a) todos los **<RF>**Formularios 499R-2/W-2PR y Formularios 499R-2c/W-2cPR que le corresponden a su caso. Para las correcciones de las contribuciones al seguro social y al *Medicare* declaradas en exceso, tiene que hacer toda certificación que le corresponda a su caso.
- 1025 Asegúrese de dar una explicación detallada en la <RF>línea 20 para cada corrección que usted indique en el **<RF>**Formulario 941-X (PR).
- <sup>1026</sup> **D´onde puede obtener ayuda**
- 1027 Para obtener ayuda con la radicación del **<RF>**Formulario 941-X (PR) o para obtener respuestas a sus preguntas sobre las contribuciones federales sobre la nómina y las correcciones relacionadas con las contribuciones, puede:
- <sup>1028</sup> Llamar gratuitamente al *IRS* al **<RF>**1-800-829-4933 (los usuarios con dificultades auditivas deben usar el sistema *TTY/ TDD* y llamar al **<RF>**1-800-829-4059);
- <sup>1029</sup> Acceder al sitio web **<RF><A href=''http:// www.irs.gov/businesses'' name=''www.irs.gov/businesses'' title=''Sitio web del IRS para empresas''>** *www.irs.gov/* **businesses del IRS y presione sobre la pestaña <RF>**"*Employment Taxes*" (Contribuciones sobre la nómina) u

<sup>1030</sup> • Obtenga un ejemplar de la **<RF>**Pub. 179 (Circular PR), Guía Contributiva para Patronos Puertorriqueños, en español.

### <sup>1031</sup> **Cu´ando debe radicar el Formulario 941-X (PR)**

- <sup>1032</sup> Radique el **<RF>**Formulario 941-X (PR) cuando descubra un error en un **<RF>**Formulario 941-PR que radicó anteriormente.
- 1033 Sin embargo, si los únicos errores en el **<RF>**Formulario 941-PR est´an relacionados con el número de empleados que recibieron salarios o con las obligaciones contributivas federales declaradas en la **<RF>**Parte 2 del Formulario 941-PR o en el Anexo B (Formulario 941-PR), consulte las **<RF>**Instrucciones para el Anexo B (Formulario 941-PR).
- <sup>1034</sup> **Fechas de vencimiento.** Las fechas de vencimiento para radicar el **<RF>**Formulario 941-X (PR) dependen de cuándo se descubrió el error y de si declaró las contribuciones de menos o en exceso.

1035 1036

#### **<TABLE summary=''Fechas de vencimiento para corregir contribuciones declaradas de menos''>**

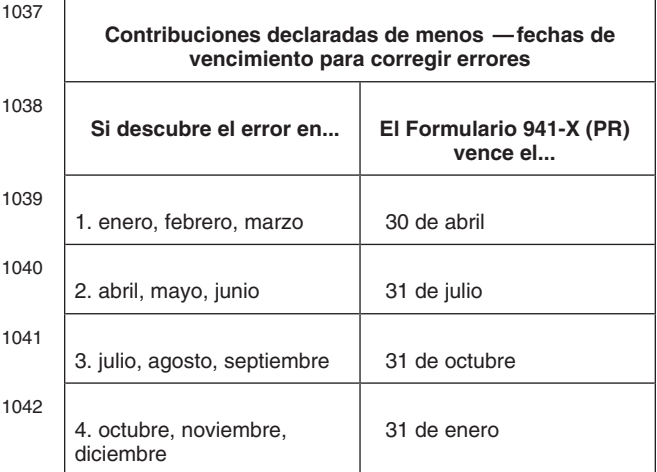

- <sup>1043</sup> **Nota:** Las fechas que aparecen anteriormente en la tabla se aplican sólo a las cantidades declaradas de menos. Si está corrigiendo cantidades declaradas en exceso, consulte el **<RF>**tema titulado **Cr´edito por contribuci´on** declarada en exceso, más adelante.
- 1044 Contribución declarada de menos. Si adeuda contribuciones, radique el **<RF>**Formulario 941-X (PR) y **pague** la cantidad que adeuda cuando radique la planilla. Por lo general, el hacer esto asegurará que sus correcciones sean libres de intereses y que no estén sujetas a las multas por no pagar o por no depositar.
- <sup>1045</sup> *Ejemplo: Usted adeuda contribuciones.* El 11 de febrero de 2009, descubre que declaró \$10,000 de menos en concepto de salarios sujetos a las contribuciones del seguro social y del *Medicare* en su **<RF>**Formulario 941-PR del cuarto trimestre de 2008. Radique el **<RF>**Formulario 941-X (PR) y pague la cantidad que adeuda para el 30 de abril de 2009 porque usted descubrió el error en el primer trimestre de 2009 y el 30 de abril de 2009 es la fecha de vencimiento para ese trimestre. Si radica el **<RF>**Formulario 941-X (PR) antes del 30 de abril, pague la cantidad que adeuda cuando radique.

- 1046 Crédito por contribución declarada en exceso. Si declaró contribuciones en exceso y optó porque se le aplique el crédito en el **<RF>**Formulario 941-PR, radique el **<RF>**Formulario 941-X (PR) poco despu´es de que descubra el error pero más de 90 días antes de que venza el plazo de prescripción para corregir el **<RF>**Formulario 941-PR. Consulte el **<RF>**tema titulado **¿Existe una fecha de vencimiento para radicar el Formulario 941-X (PR)?**, m´as adelante.
- 1047 *Ejemplo: Quiere que se le aplique su crédito al Formulario 941-PR.* El 1 de mayo de 2009, descubre que declaró contribuciones en exceso en su **<RF>**Formulario 941-PR del cuarto trimestre de 2008. Radica su **<RF>**Formulario 941-X (PR) para el 30 de mayo de 2009 porque usted sabe que el IRS quizá no pueda tramitar a tiempo la solicitud de crédito radicada en el último mes del trimestre. (Consulte el **<RF>Consejo** en la página 4). El *IRS* tratará su crédito como si fuera un depósito de contribuciones hecho el 1 de abril de 2009. Cuando radique su **<RF>**Formulario 941-PR del segundo trimestre de 2009, incluya la cantidad que aparece en la **<RF>**l´ınea **17** del Formulario 941-X (PR) en la cantidad de la **<RF>**l´ınea **11** (**Total de dep´ositos**) del Formulario 941-PR para ese trimestre.
- <sup>1048</sup> **Reclamaci´on de reembolso de contribuciones** declaradas en exceso. Si declaró contribuciones en exceso, puede optar por radicar una reclamación de reembolso en el **<RF>**Formulario 941-X (PR). (Si necesita corregir **alguna** cantidad declarada de menos, tiene que radicar otro Formulario 941-X (PR) donde declara sólo las correcciones hechas por cantidades declaradas de menos). Se le reembolsará la cantidad de contribuciones declaradas en exceso más intereses si el *IRS* aprueba su reclamación. No obstante, consulte el tema **¿Existe una fecha de vencimiento para radicar el Formulario** 941-X (PR)?, a continuación.

#### **<ICONPARA alt=''Consejo''>**

1049 **Si descubrió un error el, o antes del, 31 de** *diciembre de 2008 pero no lo declar´o como ajuste a una l´ınea en el* **CONSEJO**

**<RF>***Formulario 941-PR de ning´un trimestre que termine antes de 2009 y no radic´o una reclamaci´on de reembolso (***<RF>***Formulario 843), puede usar el* **<RF>***Formulario 941-X (PR) para corregir el error. Radique el Formulario* 941-X (PR) para el trimestre en que cometió el *error.*

- <sup>1050</sup> **¿Existe una fecha de vencimiento para radicar el Formulario 941-X (PR)?**
- <sup>1051</sup> Por lo general, puede corregir las contribuciones declaradas en exceso en un **<RF>**Formulario 941-PR que radicó anteriormente dentro de un plazo de 3 años a partir de la fecha en que radicó el Formulario 941-PR o 2 años a partir de la fecha en la que pagó la contribución declarada en el Formulario 941-PR, lo que ocurra por último. A este plazo se le llama "plazo de prescripción". Para propósitos del plazo de prescripción, todos los 4 trimestres del **<RF>**Formulario 941-PR que usted radicó a tiempo para el año natural se consideran radicados el 15 de abril del próximo año natural.

1052 **Ejemplo.** Usted radicó el <RF>Formulario 941-PR del segundo trimestre de 2007 el 27 de julio de 2007. (El *IRS* considera a su planilla como si hubiera sido radicada el 15 de abril de 2008). El 10 de enero de 2011, usted descubre que declaró \$10,000 en exceso en concepto de salarios sujetos a las contribuciones al seguro social y al *Medicare*. Para corregir el error, tiene que radicar el **<RF>**Formulario 941-X (PR) para el 15 de abril de 2001, fecha en que finaliza el plazo de prescripción.

#### <**ICONPARA alt="Precaución">**

<sup>1053</sup> *Si radica el* **<RF>***Formulario 941-X (PR) para corregir cantidades declaradas en* **PRECAUCION´** *exceso en los ´ultimos 90 d´ıas del plazo de* **!** *prescripci´on (el 15 de enero de 2011, en el caso del Ejemplo anterior), tiene que usar el proceso de reclamaci´on de reembolso. No puede usar el proceso de ajuste. Si tambi´en corrige cantidades declaradas de menos, tiene que usar el proceso de ajuste para radicar otro* **<RF>***Formulario 941-X (PR) para declarar s´olo las cantidades declaradas de menos y pagar toda contribuci´on adeudada.*

#### <sup>1054</sup> **Ad´onde deber´a enviar la planilla**

Envíe su <RF>Formulario 941-X (PR) al: 1056

**<TABLE summary=''La tabla a continuaci´on indica el lugar en donde su empresa o entidad debe radicar el Formulario 941-X (PR) .''>**

Si está enviando el **ENTONCES** use esta<br>Formulario 941-X (PR)... dirección... **Formulario 941-X (PR)...** 

1057

**Dirección especial para la** *Department of the Treasury*<br> **radicación** por parte de *Internal Revenue Service* **radicaci´on** por parte de *Internal Revenue Service* organizaciones exentas; *Ogden, UT 84201-0005* entidades gubernamentales federales, estatales y locales; entidades gubernamentales de tribus indias; sin consideración de su ubicación.

1058

Desde Puerto Rico. . . *Internal Revenue Service*

*P.O. Box 409101 Ogden, UT 84409*

### <sup>1059</sup> **C´omo se debe llenar el Formulario 941-X (PR)**

### <sup>1060</sup> **Use un Formulario 941-X (PR) para cada trimestre que corrige**

<sup>1061</sup> Use un **<RF>**Formulario 941-X (PR) por separado para cada **<RF>**Formulario 941-PR que corrige. Por ejemplo, si encontró errores en sus **<RF>**Formularios 941-PR del tercer y cuarto trimestre de 2008, radique un **<RF>**Formulario 941-X (PR) para corregir el **<RF>**Formulario 941-PR del tercer trimestre de 2008. Radique un segundo Formulario 941-X (PR) para corregir el Formulario 941-PR del cuarto trimestre de 2008.

#### 1062 **Número de identificación patronal, nombre y dirección**

1063 Anote su número de identificación patronal (EIN, por sus siglas en inglés), nombre y dirección en los espacios provistos. También anote su nombre y *EIN* en la parte superior de las **<RF>**p´aginas **2** y 3, más en todo documento adjunto. Si su dirección ha cambiado desde que radicó el

Formulario 941-PR, anote la información correcta y el *IRS* actualizará su dirección en sus registros.

#### 1064 **Planilla que está corrigiendo**

<sup>1065</sup> Marque la **<RF>**casilla para el Formulario 941-PR que aparece en el encasillado en la parte derecha superior en la página 1 del Formulario 941-X (PR). Luego marque la casilla para indicar el trimestre (sólo uno) que está corrigiendo. Anote el año natural que le corresponde al Formulario 941-PR que está corrigiendo. Anote el trimestre y el a˜no natural en las **<RF>**p´aginas **2** y **3**, m´as en todo documento adjunto.

#### 1066 **Anote la fecha en que descubrió los errores**

1067 Usted **tiene** que anotar la fecha en que descubrió los errores. Si está declarando varios errores que descubrió en momentos distintos, anote la fecha más temprana en que descubrió errores. Declare en la <RF>línea 20 las fechas subsiguientes y los errores correspondientes.

#### <sup>1068</sup> **¿Tiene que hacer una anotaci´on en** cada línea?

1069 Debe facilitar toda la información solicitada en la **<RF>**parte superior de la p´agina **1** del Formulario 941-X (PR). Tiene que marcar **<RF>**una casilla (pero no las dos) en la Parte 1. Tiene que marcar la **<RF>**casilla en la l´ınea **3** y toda **<RF>**casilla que le corresponda en las líneas 4 y 5. Anote su nombre, *EIN* y el período contributivo correspondiente en la **<RF>**parte superior de las p´aginas **2**, **3** y en todo documento adjunto. En la **<RF>**Parte 3, si no le corresponde alguna l´ınea, d´ejela en blanco. Complete las **<RF>**Partes 4 y 5 tal como se le indica.

#### <sup>1070</sup> **C´omo debe declarar una cantidad negativa**

- 1071 El <RF>Formulario 941-X (PR) usa números negativos para indicar las reducciones en contribuciones (créditos) y números positivos para indicar contribuciones adicionales (cantidades que usted adeuda).
- <sup>1072</sup> Al declarar una cantidad negativa en las **<RF>**columnas **3** y **4**, use un signo de menos en vez de usar paréntesis. Por ejemplo, anote "-10.59" en vez de "(10.59)". Sin embargo, si est´a llenando la planilla en su computadora y el programa de computadora (software) sólo le permite usar paréntesis para declarar cantidades negativas, puede usarlas.

#### <sup>1073</sup> **C´omo se deben hacer anotaciones en el Formulario 941-X (PR)**

- <sup>1074</sup> Usted puede ayudar al *IRS* a procesar el **<RF>**Formulario 941-X (PR) con mayor diligencia y exactitud si sigue las **<RF>**siguientes pautas:
- <sup>1075</sup> Escriba a maquinilla o en letra de molde.
- <sup>1076</sup> Use la fuente *Courier* (si le es posible) para toda anotación hecha a maquinilla o por computadora.
- 1077 · Omita los signos de dólares. Puede usar comas y decimales, si así lo prefiere. Anote las cantidades en dólares a la izquierda del punto decimal que aparece impreso y la cantidad de centavos a la izquierda de dicho punto.
- <sup>1078</sup> Siempre anote la cantidad de centavos. No redondee las cifras (cantidades) a dólares completos.
- 1079 · Llene todas las tres páginas y firme el **<RF>**Formulario 941-X (PR).

- 1080 Provea en la <RF>línea 20 una explicación detallada de todas las correcciones.
- 1081 Engrape las múltiples páginas en la esquina izquierda superior.

#### <sup>1082</sup> **Rese˜na de los nuevos procesos**

- <sup>1083</sup> Los procesos nuevos para hacer ajustes al **<RF>**Formulario 941-PR o para radicar una reclamación de reembolso se explican en términos generales a **<RF>**continuación.
- 1084 **Si declaró de menos la contribución.** Si declaró la contribución de menos en un **<RF>**Formulario 941-PR que radic´o anteriormente, marque la <RF>casilla en la línea **1** y **paga** toda cantidad adicional que adeuda cuando radica el **<RF>**Formulario 941-X (PR). Tiene que pagar por separado la cantidad que adeuda en cada Formulario 941-X (PR), aunque haya radicado debido a la cantidad que adeuda y por el crédito a la vez.
- <sup>1085</sup> *Ejemplo: Declar´o de menos contribuciones sobre la n´omina.* El 20 de junio de 2009, descubrió un error que resulta en contribuciones adicionales en su **<RF>**Formulario 941-PR del cuarto trimestre de 2008. Radique el **<RF>**Formulario 941-X (PR) para el 31 de julio de 2009 y pague la cantidad que adeuda cuando radique. Consulte el <RF>tema Cuándo debe radicar el Formulario 941-X (PR) en la página 2. Para saber más detalles sobre cómo se hace un pago, consulte las **<RF>**instrucciones para la línea **17** en la página **9. No adjunte** el **<RF>**Formulario 941-X (PR) a su **<RF>**Formulario 941-PR del segundo trimestre de 2009.
- <sup>1086</sup> *Si declar´o contribuciones en exceso.* Si declaró contribuciones en exceso en un **<RF>**Formulario 941-PR que radic´o anteriormente puede **optar** por:
- 1087 Marcar la <RF>casilla en la línea 1 para que se le aplique todo crédito de la <RF>línea 17 del Formulario 941-PR para el trimestre en que radica el **<RF>**Formulario 941-X (PR) o
- <sup>1088</sup> Marcar la **<RF>**casilla en la **<RF>**l´ınea **2** para radicar una reclamación en el <RF>Formulario 941-X (PR) solicitando el reembolso de la cantidad indicada en la <RF>línea 17.

<sup>1089</sup> *Para asegurar que el* IRS *tenga el tiempo*

#### **<ICONPARA alt=''Consejo''>**

suficiente para procesar un crédito de un *ajuste hecho por declarar en exceso en* **CONSEJO** *el trimestre en el cual radica el* **<RF>***Formulario 941-PR, se le recomienda radicar en los 2 primeros meses de un trimestre un* **<RF>***Formulario 941-X (PR) que corrige la cantidad declarada en exceso. Por ejemplo, si descubre un error una cantidad declarada en exceso en marzo, junio, septiembre o diciembre, quiz´as querr´a radicar* **<RF>***el Formulario 941-X (PR) en los 2 primeros meses del pr´oximo trimestre. Esto deber´ıa asegurar que el* IRS *tenga suficiente tiempo para procesar el* **<RF>***Formulario 941-X (PR), de manera que el cr´edito sea cargado antes de que usted radique el* **<RF>***Formulario 941-PR y, por consiguiente, evitando una notificaci´on err´onea de saldo adeudado enviada por el* IRS*. Lea el ejemplo a continuaci´on. (Si en la actualidad radica el* **<RF>***Formulario 944-PR en vez del* **<RF>***Formulario 941-PR y reclamar´a un cr´edito en el* **<RF>***Formulario 944-PR, radique el* **<RF>***Formulario 941-X (PR) antes de diciembre).*

- <sup>1090</sup> *Ejemplo: Quiere que se le aplique la contribuci´on pagada en exceso como cr´edito en el Formulario 941-PR.* El 22 de junio de 2009, descubre que declaró contribuciones en exceso en su Formulario 941-PR del cuarto trimestre de 2008. Opta porque se le apliquen como crédito las contribuciones pagadas en exceso en su Formulario 941-PR del tercer trimestre de 2009 para permitir que el *IRS* tenga el tiempo suficiente para procesarlo. Radica el Formulario 941-X (PR) el 6 de julio de 2009. Incluya el cr´edito proveniente de la **<RF>**l´ınea **17** del Formulario 941-X (PR) en la **<RF>**l´ınea **11** (**Total de dep´ositos**) de su Formulario 941-PR del tercer trimestre de 2009. Su crédito se considerará como si fuera un depósito de contribuciones hecho el 1 de julio de 2009, que es el primer día del tercer trimestre de 2009. No **adjunte** el **<RF>**Formulario 941-X (PR) al **<RF>**Formulario 941 del tercer trimestre de 2009.
- <sup>1091</sup> *Multa por no depositar que le fue previamente impuesta.* Si el *IRS* le impuso una multa por no depositar (*failure-to-deposit (FTD) penalty)* sobre su **<RF>**Formulario 941-PR del cuarto trimestre de 2008, quizá pueda reducir la multa. Para obtener más información, consulte las **<RF>**Instrucciones para el Anexo B (Formulario 941-PR), Registro de la Obligación Contributiva para los Depositantes de Itinerario Bisemanal.

## **1092 Instrucciones Específicas:** <sup>1093</sup> **Parte 1: Escoja SOLO un ´ proceso.**

<sup>1094</sup> Debido a que el **<RF>**Formulario 941-X (PR) puede ser usado para radicar o una planilla de contribución ajustada o una reclamación de reembolso de las contribuciones, usted **tiene** que marcar una de las <RF>casillas en la línea 1 o en la línea 2. No marque ambas casillas.

#### 1095 **1. Planilla ajustada de la contribución** sobre la nómina

- 1096 Marque la casilla en la <RF>línea 1 si está corrigiendo cantidades declaradas de menos o cantidades declaradas de más y le gustaría usar el proceso de ajuste.
- <sup>1097</sup> Si corrige ambas las cantidades declaradas de menos y las cantidades declaradas en exceso, **tiene** que marcar **<RF>**esta casilla. Si marca esta casilla, toda cantidad negativa indicada en la **<RF>**línea 17 se aplicará como un crédito (dep´osito contributivo) en su **<RF>**Formulario 941-PR para el período en el cual usted está radicando este formulario. Consulte el *Ejemplo:* **Quiere que se le aplique la contribución** *pagada en exceso como cr´edito en el Formulario 941-PR*, anteriormente.
- <sup>1098</sup> **Si debe contribuciones.** Pague la cantidad indicada en la **<RF>**l´ınea **17** cuando radica el **<RF>**Formulario 941-X (PR). Por lo general, no se le cobrará intereses si radica a tiempo, paga a tiempo y anota la fecha en que descubrió los errores.
- 1099 Si tiene un crédito. Si declaró contribuciones sobre la nómina en exceso y quiere que el IRS le aplique el cr´edito en el **<RF>**Formulario 941-PR o en el <RF>Formulario 944-PR para el período durante el cual usted radic´o el **<RF>**Formulario 941-X (PR). El *IRS* le aplicará el crédito en el primer día del período del <RF>Formulario 941-PR o del **<RF>**Formulario 944-PR en el que

radicó el <RF>Formulario 941-PR. Sin embargo, el crédito que indica en la <RF>línea 17 del Formulario 941-X (PR) quizá no esté completamente disponible en su **<RF>**Formulario 941-PR o **<RF>**Formulario 944-PR si el *IRS* lo corrige durante el procesamiento o usted adeuda otras contribuciones, multas o intereses. El *IRS* le notificará si su crédito reclamado cambia o si la cantidad disponible en concepto de crédito en el **<RF>**Formulario 941-PR o **<RF>**Formulario 944-PR fue reducido debido a contribuciones pendientes, multas o intereses.

#### <**ICONPARA alt="Precaución">**

<sup>1100</sup> *Para permitirle el tiempo suficiente al* IRS *para procesar su cr´edito, considere radicar el* <RF>Formulario 941-X (PR) **!** *s´olo en los primeros dos meses de un trimestre. Vea el* **<RF>***Consejo en la p´agina 2. (En el caso de los cr´editos que se aplican al* **<RF>***Formulario 944-PR, radique el* **<RF>***Formulario 941-X (PR) antes de diciembre). No marque la* **<RF>***casilla en la l´ınea 1 si corrige cantidades declaradas en exceso y el plazo de prescripci´on para hacer cambios al* **<RF>***Formulario 941-PR venza dentro de 90 d´ıas de la fecha en que radic´o el* **<RF>***Formulario 941-X (PR). En vez de hacer esto, marque la* **<RF>***casilla en la l´ınea 2. Consulte la* **<RF>***secci´on ¿Existe una fecha de vencimiento para radicar el Formulario 941-X (PR)? en la p´agina 2.*

#### <sup>1101</sup> **2. Reclamaci´on del reembolso de las contribuciones sobre la n´omina**

- <sup>1102</sup> Marque la **<RF>**casilla en la **<RF>**l´ınea **2** si corrige sólo cantidades declaradas en exceso y está reclamando un reembolso o descuento de la cantidad negativa (crédito) indicada en la **<RF>**l´ınea **17**. No marque esta **<RF>**casilla si corrige ALGUNA cantidad declarada de menos en este formulario.
- <sup>1103</sup> Tiene que marcar la **<RF>**casilla en la l´ınea **2** si tiene un crédito y el plazo de prescripción para hacer cambios al **<RF>**Formulario 941-PR vence dentro de 90 días de la fecha en que radicó el **<RF>**Formulario 941-X (PR). Consulte la **<RF>**secci´on **¿Existe una fecha de vencimiento para radicar el Formulario 941-X (PR)?** en la p´agina **2**.
- <sup>1104</sup> A menos que el *IRS* corrija el **<RF>**Formulario 941-X (PR) durante el procesamiento de dicho formulario o usted adeude otras contribuciones, multas o intereses, el IRS le reembolsará la cantidad indicada en la <RF>línea 17 más todos los intereses que le correspondan.
- <sup>1105</sup> El *IRS* normalmente procesa las reclamaciones poco después de que son radicadas. El *IRS* le notificará si su reclamación es denegada, aceptada tal como se radicó o es escogida para ser revisada. Obtenga la **<RF>**Pub. 556, *Examination of Returns, Appeal* **Rights, and Claims for Refund (Revisión de** planillas, sus derechos de apelación y las reclamaciones de reembolso), en inglés, para saber más información sobre este tema.

#### <sup>1106</sup> **Parte 2: Complete las certificaciones.**

<sup>1107</sup> Tiene que completar todas las certificaciones que le corresponden marcando las **<RF>**casillas apropiadas. Si todas sus correcciones se deben a cantidades declaradas de menos, llene sólo la **<RF>**l´ınea **3**; omita las **<RF>**l´ıneas **4** y **5** y siga a la **<RF>**Parte 3.

- <sup>1108</sup> **3. Radicaci´on de los Formularios 499R-2/W2-PR o Formularios 499R-2c/ W-2cPR**
- <sup>1109</sup> Marque la **<RF>**casilla en la l´ınea **3** para certificar que radic´o o radicar´a los **<RF>**Formularios 499R-2/W2-PR o Formularios 499R-2c/W-2cPR, lo que le corresponda a su caso, que indiquen las cantidades correctas de salarios y contribuciones de sus empleados. Consulte las **<RF>**Instrucciones para el Formulario 499R-2/ W2-PR, las Instrucciones para el Formulario W-3PR, las instrucciones para el Formulario 499R-2c/W-2cPR y las Instrucciones para el Formulario W-3c PR, para obtener información detallada sobre los requisitos de radicación.
- 1110 Tiene que marcar la <RF>casilla en la línea 3 para certificar que ha radicado los Formularios 499R-2/W2-PR o Formularios 499R-2c/W-2cPR aun si sus correcciones en el **<RF>**Formulario 941-X (PR) no cambian las cantidades indicadas en dichos formularios. Por ejemplo, si su única corrección al <RF>Formulario 941-X (PR) tiene que ver con ajustes contributivos declarados incorrectamente (consulte las **<RF>**instrucciones para la l´ınea **11**), marque la **<RF>**casilla en la línea 3 para certificar que ya ha radicado todos los Formularios 499R-2/W-2PR y Formularios 499R-2c/W-2cPR requeridos.

#### <sup>1111</sup> **4. Certificaci´on de los ajustes hechos por declarar en exceso**

- 1112 Si declaró en exceso las contribuciones federales al seguro social o al Medicare y marcó la **<RF>**casilla en la l´ınea **1**, marque la **<RF>**casilla apropiada en la línea 4. Quizá necesite marcar más de una casilla.
- 1113 **4a.** Marque la <RF>casilla en esta línea si la cantidad que declaró en exceso incluye la parte correspondiente al empleado afectado de las contribuciones recaudadas en exceso. Está certificando que le devolvió o le reembolsó la parte correspondiente al empleado de las contribuciones del año en curso y de años anteriores y que recibió declaraciones por escrito de los empleados que indican que ellos no han recibido, ni recibirán, un reembolso o crédito por las contribuciones correspondientes a los años anteriores.
- 1114 *Ejemplo.* A <RF>continuación aparece un ejemplo de la declaración por escrito que se requiere por parte de los empleados: *Nombre del empleado: \_\_\_\_\_\_\_\_\_\_\_\_\_\_\_\_\_\_\_\_\_\_\_\_\_\_ Nombre del patrono:*

*\_\_\_\_\_\_\_\_\_\_\_\_\_\_\_\_\_\_\_\_\_\_\_\_\_\_\_\_\_\_\_\_\_ He recibido \$\_\_\_\_\_\_\_\_\_\_\_\_\_\_\_\_ en concepto de la devoluci´on de las contribuciones al seguro social y al* Medicare *recaudadas en exceso para el a˜no 20\_\_\_\_\_. No le he reclamado al* IRS *un* reembolso de, ni un crédito por, las *contribuciones recaudadas en exceso; ni* tampoco reclamaré un reembolso ni un crédito *por esa cantidad. Firma del empleado:\_\_\_\_\_\_\_\_\_\_\_\_\_\_\_\_\_\_\_\_\_\_\_\_\_\_\_\_\_\_\_\_ Fecha: \_\_\_\_\_\_\_\_\_\_\_\_\_\_\_\_\_\_\_\_*

- 1115 **No envíe** estas declaraciones al IRS. Consérvelas en sus récords o archivos.
- <sup>1116</sup> **4b.** Marque la **<RF>**casilla en la l´ınea **4b** para certificar que su cantidad declarada en exceso es sólo la parte correspondiente al patrono de las contribuciones por aquellos empleados a quienes no pudo encontrar o por aquellos que no quisieron darle (o no pudieron darle) una declaraci´on descrita en la **<RF>**l´ınea **4a**.

1117 **4c.** Marque la <RF>casilla en la línea 4c para certificar que la cantidad declarada en exceso es sólo por contribuciones al seguro social y al *Medicare* que no le retuvo a sus empleados.

#### <sup>1118</sup> **5. Certificaci´on de las reclamaciones de reembolso**

- 1119 Si está radicando una reclamación por reembolso o descuento de las contribuciones al seguro social o al *Medicare* y marcó la <RF>casilla en la línea 2, marque la <RF>casilla correspondiente en la línea 5. Quizá necesite marcar más de una casilla.
- 1120 **5a.** Marque la <RF>casilla en la línea 5a si sus contribuciones declaradas en exceso incluyen la parte correspondiente a cada empleado afectado de las contribuciones al seguro social y al *Medicare*. Usted certifica que le devolvió o le reembolsó a los empleados la parte que les corresponde de las contribuciones al seguro social y al *Medicare* del año en curso y años anteriores y que recibió declaraciones por escrito de dichos empleados indicando que ellos no han recibido, ni recibirán, un reembolso o crédito por las contribuciones correspondientes a los años anteriores.
- <sup>1121</sup> **5b.** Marque la **<RF>**casilla en la l´ınea **5b** si sus contribuciones declaradas en exceso incluyen la parte correspondiente a cada empleado afectado de las contribuciones al seguro social y al *Medicare*. Puede marcar esta casilla aun si todavía no le ha devuelto o reembolsado la parte correspondiente al empleado de las contribuciones. Usted certifica que ha recibido autorización de cada empleado afectado para radicar una reclamación de reembolso por la parte que le corresponde al empleado de dichas contribuciones y recibió declaraciones por escrito de esos empleados que indican que no han recibido, ni recibirán, un reembolso o crédito por las contribuciones correspondientes a los años anteriores.
- 1122 **Ejemplo.** A <RF>continuación aparece un ejemplo de la declaración por escrito que se requiere por parte de los empleados cuando usted está radicando una reclamación de reembolso y **todavía no le ha devuelto o reembolsado** la parte correspondiente al empleado de las contribuciones: *Nombre del empleado: \_\_\_\_\_\_\_\_\_\_\_\_\_\_\_\_\_\_\_\_\_\_\_\_\_\_\_\_\_*

*Nombre del patrono:*

*\_\_\_\_\_\_\_\_\_\_\_\_\_\_\_\_\_\_\_\_\_\_\_\_\_\_\_\_\_\_\_\_\_ Le autorizo a mi patrono (cuyo nombre aparece anteriormente) para que radique ante el* IRS *una reclamaci´on en mi nombre solicitando \$\_\_\_\_\_\_\_\_\_\_\_\_\_\_\_\_ en concepto de las contribuciones al seguro social y al* Medicare *recaudadas en exceso para el a˜no 20\_\_\_\_\_. No le he reclamado al* IRS *un reembolso de, ni un cr´edito por, las contribuciones recaudadas en* exceso; o si así lo he hecho, esa reclamación ha *sido denegada; y tampoco reclamar´e un reembolso ni un cr´edito por esa cantidad. Firma del* empleado:

*Fecha: \_\_\_\_\_\_\_\_\_\_\_\_\_\_\_\_\_\_\_\_\_\_\_*

- 1123 **No envíe** estas declaraciones al *IRS*. Consérvelas en sus récords o archivos.
- <sup>1124</sup> **5c.** Marque la **<RF>**casilla en la l´ınea **5c** para certificar que sus contribuciones declaradas en exceso son sólo por la parte correspondiente al patrono de las contribuciones al seguro social y al *Medicare*. Los empleados afectados no le concedieron autorización para radicar una

reclamación de reembolso por la parte que le corresponde al empleado de as contribuciones al seguro social y al *Medicare*, o no pudo encontrar a esos empleados, o dichos empleados no le dieron (o no pudieron) una declaración descrita en la **<RF>**l´ınea **5b**.

<sup>1125</sup> **5d.** Marque la **<RF>**casilla en la l´ınea **5d** para certificar que su cantidad declarada en exceso es sólo por contribuciones al seguro social y al *Medicare* que no le retuvo a sus empleados.

### <sup>1126</sup> **Parte 3: Anote las correcciones para este trimestre.**

#### <sup>1127</sup> **Qu´e cantidades debe declarar en la Parte 3**

- 1128 Indique en las <RF>columnas 1 y 2 de las líneas **8** a **10** las cantidades para **todos** sus empleados, no solo para aquellos empleados cuyas cantidades está corrigiendo.
- 1129 Si una corrección que declara en la **<RF>**columna 4 se debe a errores por contrarrestar (de compensación) (consulte las **<RF>**instrucciones para la l´ınea **18**), D´e detalles para cada error en la **<RF>**l´ınea **20**.
- <sup>1130</sup> Debido a que circunstancias especiales les corresponden a las **<RF>**l´ıneas **11** a **14**, lea las **<RF>**instrucciones para cada l´ınea con sumo cuidado antes de anotar cantidades en las columnas.

#### <**ICONPARA alt="Precaución">**

**!**

1131 **Si previamente había ajustado o** *enmendado el* **<RF>***Formulario 941-PR* **por medio del <RF>***Formulario 941cPR*, *Formulario 941-X (PR), Formulario 843, un Formulario 941-PR "enmendado" o radicando un Formulario 941-PR "suplementario", indique cantidades en la* **<RF>***columna 2 que incluyan esas correcciones previamente declaradas.*

#### 1132 **Salarios sujetos a la contribución al seguro social**

1133 Si está corrigiendo los salarios sujetos a la contribución al seguro social que declaró en la **<RF>**columna 1 de la l´ınea **5a** del Formulario 941-PR, anote la cantidad corregida total de TODOS sus empleados en la **<RF>**columna 1. En la **<RF>**columna 2, anote la cantidad que originalmente había declarado o la cantidad como se había corregido anteriormente. En la **<RF>**columna 3, anote la diferencia entre las **KRF**>columnas 1 y 2.

#### **<TABLE summary=''La siguiente tabla** muestra el cálculo que se hace para obtener la cantidad de la columna 3 de la línea 8."> 1135

Línea 8 (columna 1)

1136

−L´ınea **8** (columna 2)

1137

Línea 8 (columna 3)\* \* Si la cantidad en la columna 2 es más de la cantidad de la columna 1, use un signo de menos en la columna 3.

- <sup>1138</sup> Multiplique la cantidad en la **<RF>**columna 3 por **<RF>**.124 (tasa contributiva del 12.4%) y anote el resultado en la **<RF>**columna 4.
- 1139

**<TABLE summary=''La siguiente tabla** muestra el cálculo que se hace para obtener la cantidad de la columna 4 de la línea 8.">

#### 1140 Línea 8 (columna 3)

1142

1141

#### $\times$ .124

Línea 8 (columna 4)\* \*Si la cantidad en la columna 3 tenía un

signo de menos, también use un signo de menos en la columna 4.

- 1143 **Nota:** Si corrige sólo la parte correspondiente al patrono de las contribuciones sobre una disminución de salarios sujetos a contribución, use .062 (6.2%) cuando multiplica la cantidad indicada en la **<RF>**columna 3. Si corrige ambas partes de las contribuciones para algunos empleados y sólo la parte correspondiente al empleado para otros empleados, anote la cantidad calculada en la **<RF>**columna 4. Asegúrese de mostrar sus cálculos en la **<RF>**l´ınea **20**.
- 1144 *Ejemplo: Disminución de los salarios sujetos* **a contribución.** Usted declaró \$9,000 en concepto del total de salarios, propinas y otra remuneraci´on en el **<RF>**Formulario 941-X del cuarto trimestre de 2008. En diciembre de 2009 descubre que incluyó \$2,000 en salarios sujetos a la contribución al seguro social para uno de sus empleados dos veces. Para corregir el error, calcule la diferencia en el **<RF>**Formulario 941-X (PR) de la siguiente manera: <sup>1145</sup>

### **<TABLE summary=''La siguiente tabla muestra la respuesta al ejemplo.''>**

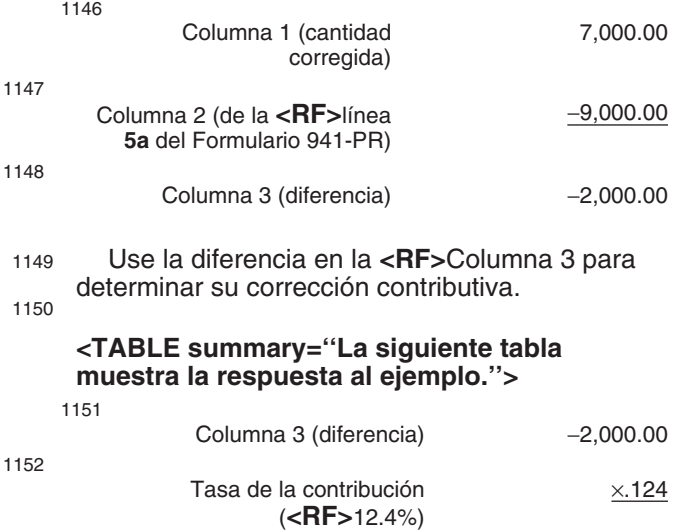

1153 Columna 4 (corrección −248.00 contributiva)

> Asegúrese de explicar en la <RF>línea 20 las razones por las que hizo esta corrección.

#### 1154 **9. Propinas sujetas a la contribución al seguro social**

1155 Si corrige las propinas sujetas a la contribución al seguro social que declaró en la <RF>columna 1 de la l´ınea **5b** del Formulario 941-PR, anote el total de la cantidad corregida en la **<RF>**columna 1. En la **<RF>**columna 2, anote la cantidad que usted declaró originalmente o la cantidad tal como la corrigió anteriormente. En la **<RF>**columna 3, anote la diferencia entre las **kdo <RF**> **columnas** 1 y 2.

**<TABLE summary=''La siguiente tabla muestra c´omo se calcula la cantidad que debe** anotar en la que la columna 3 de la línea 9.">

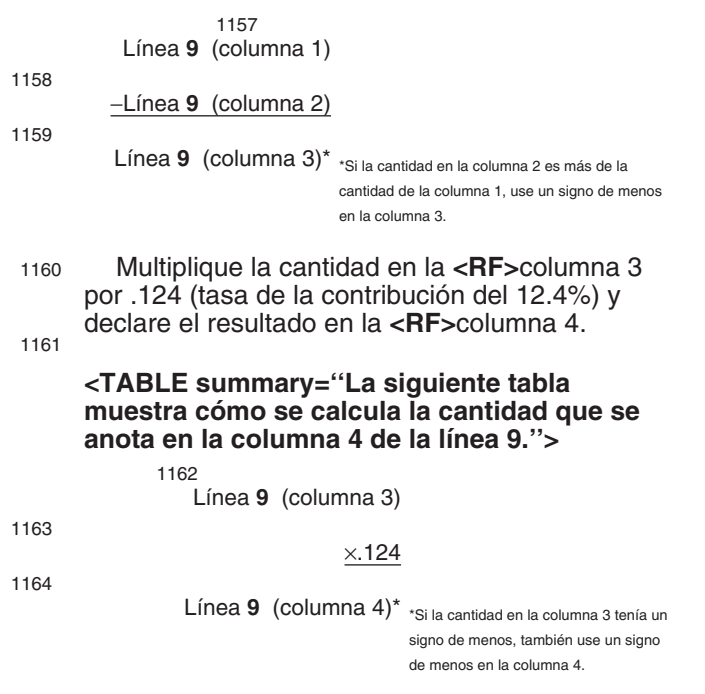

- 1165 **Nota:** Si está ajustando sólo la parte correspondiente al empleador debido a la disminución en propinas sujetas a la contribución al seguro social, use .062 (6.2%) cuando multiplica la cantidad indicada en la **<RF>**columna 3. Si está corrigiendo ambas partes de las contribuciones para algunos empleados y sólo la parte correspondiente al empleado para otros empleados, declare la cantidad debidamente calculada en la <RF>columna 4. Asegúrese de mostrar sus cálculos en la <RF>línea 20.
- 1166 **Ejemplo: Aumento en propinas.** Usted declaró \$9,000 en concepto del total de salarios, propinas y otra remuneración en el **<RF>Formulario 941-X** del cuarto trimestre de 2008. En julio de 2009 descubre que se le olvidó declarar \$1,000 en propinas sujetas a la contribución al seguro social de uno de sus empleados que trabajan a tiempo parcial. Para corregir el error, calcule la diferencia en el **<RF>**Formulario 941-X (PR) tal como se le indica a continuación: 1167

### **<TABLE summary=''La siguiente tabla muestra la respuesta al ejemplo.''>**

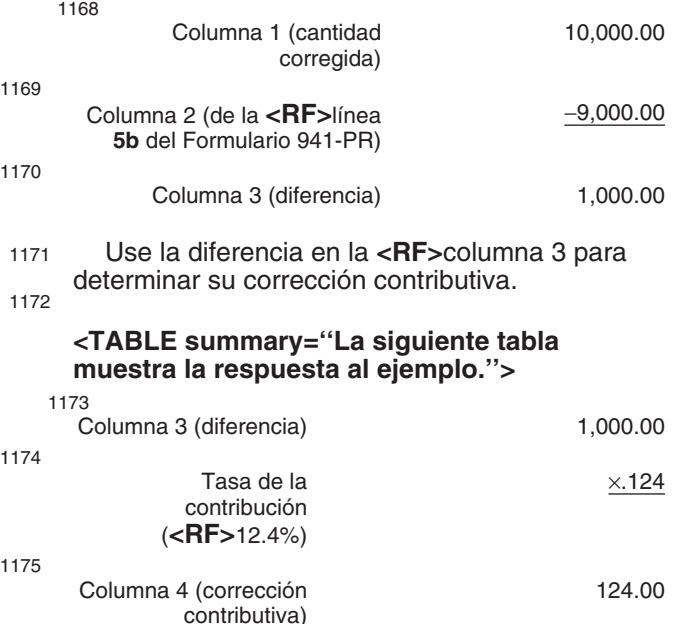

Asegúrese de explicar en la <RF>línea 20 las razones por las que hizo esta corrección.

#### <sup>1176</sup> **10. Salarios y propinas sujetos a la contribuci´on** *Medicare*

<sup>1177</sup> Si corrige los salarios y propinas sujetos a la contribución Medicare que declaró en la **<RF>**columna 1 de la l´ınea **5c** del Formulario 941-PR, anote el total de la cantidad corregida en la **<RF>**columna 1. En la columna **<RF>**2, anote la cantidad que declaró originalmente o la cantidad tal como la corrigió anteriormente. En la **<RF>**columna 3, anote la diferencia entre las **KRF**>columnas 1 y 2.

#### **<TABLE summary=''La siguiente tabla muestra c´omo se calcula la cantidad que debe** anotar en la que la columna 3 de la línea 9."> 1179

Línea 10 (columna 1)

1180 −L´ınea **10** (columna

1181

Línea 10 (columna \*Si la cantidad en la columna 2 es más de la cantidad  $3$ <sup>\*</sup> de la columna 1, use un signo de menos en la columna 3.

<sup>1182</sup> Multiplique la cantidad en la **<RF>**columna 3 por .029 (tasa de la contribución del 2.9%) y anote el resultado en la **<RF>**columna 4. 1183

2)

#### **<TABLE summary=''La siguiente tabla muestra c´omo se calcula la cantidad que se** anota en la columna 4 de la línea 10."> 1184

Línea 10 (columna 3)

1186

1185

Línea 10 (columna 4)\* \*Si la cantidad en la columna 3 tenía un signo de menos, también use un signo de menos en la columna 4.

×.029

- 1187 **Nota:** Si corrige sólo la parte correspondiente al empleador de las contribuciones en una disminución a los salarios y propinas sujetos a la contribuci´on al *Medicare*, use el .0145 (1.45%) cuando multiplica la cantidad en la **<RF>**columna 3. Si corrige ambas partes de la contribución para algunos empleados y sólo la parte correspondiente al empleado para otros empleados, anote la cantidad debidamente calculada en la <RF>columna 4. Asegúrese de explicar los cálculos en la <RF>línea 20.
- 1188 *Ejemplo: Disminución en los salarios y propinas sujetos a la contribuci´on* **Medicare***.* Usted declar´o \$9,000 en concepto del total de salarios, propinas en el **<RF>**Formulario 941-X del cuarto trimestre de 2008. En diciembre de 2009 descubre que incluyó \$2,000 en salarios y propinas sujetos a la contribución al *Medicare* para uno de sus empleados dos veces. Para corregir el error, calcule la diferencia en el **<RF>**Formulario 941-X (PR) de la siguiente manera: 1189

**<TABLE summary=''La siguiente tabla muestra la respuesta al ejemplo.''>**

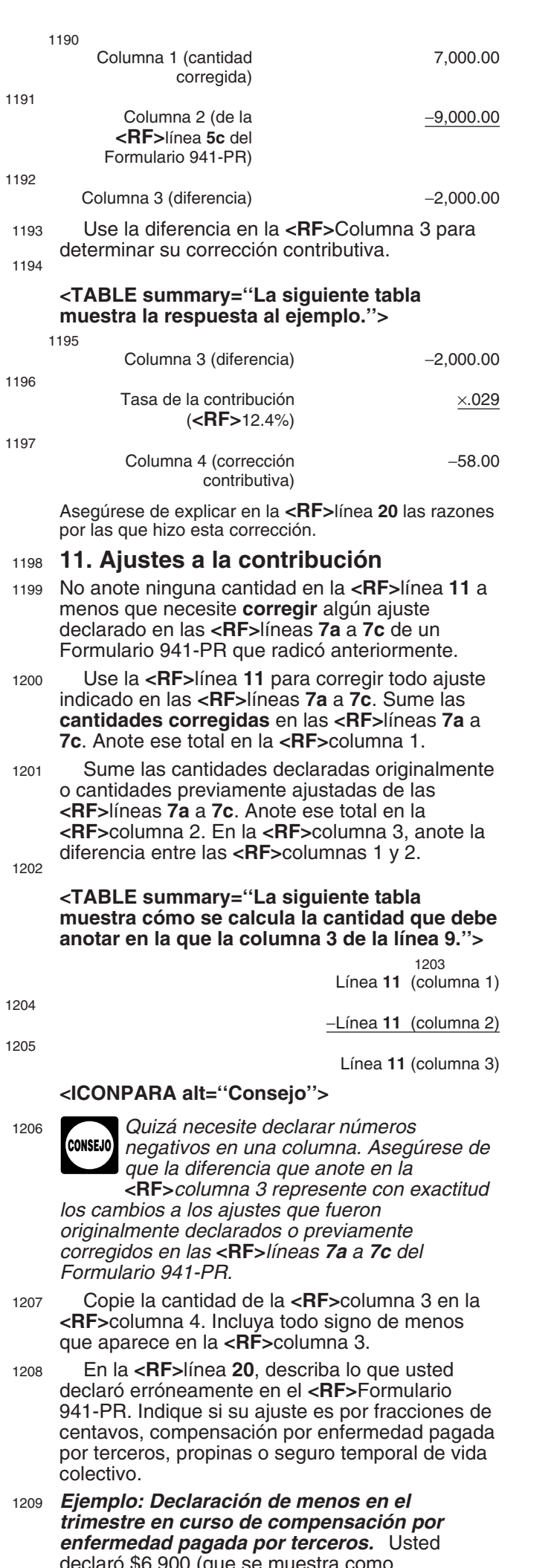

declaró \$6,900 (que se muestra como "−6,900.00") en concepto de un ajuste por compensación por enfermedad pagada por

terceros (reducción a la contribución) en la **<RF>**l´ınea **7b** de su Formulario 941-PR del segundo trimestre de 2008. No declaró ninguna cantidad en las **<RF>7a** y **7c**. Su ajuste por la compensación por enfermedad pagada por terceros debió ser \$9,600 (que se muestra como "−9,600.00") porque su tercero pagador de la compensación por enfermedad retuvo dicha cantidad en concepto de las contribuciones al seguro social y al *Medicare* de sus empleados. Usted descubrió el error en abril de 2009. Para corregir el error, calcule la diferencia en el **<RF>**Formulario 941-X (PR) tal como se le indica a continuación:

1210

#### **<TABLE summary=''La siguiente tabla muestra la respuesta al ejemplo.''>**

1211

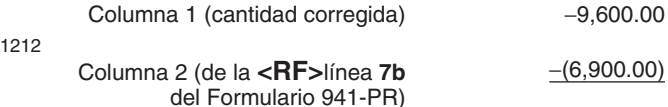

1213 Columna 3 (diferencia) -2,700.00 Usted anotaría las cifras en el Formulario 941-PR de la siguiente manera: 1214

#### **<TABLE summary=''La siguiente tabla** muestra cómo se anotarían las cifras en el **Formulario 941-X (PR).''>**

1215

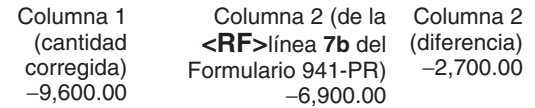

Declare "-2,700.00" como su corrección en la **<RF>**columna 4.

1216 En este ejemplo, usted reclama un crédito por \$2,700 en concepto de contribuciones declaradas en exceso para su **<RF>**Formulario 941-PR del segundo trimestre de 2008. Anote siempre la misma cantidad en la **<RF>**columna 4 (incluyendo todo signo de menos) que usted anota en la **<RF>**columna 3.

1217 Asegúrese de explicar en la <RF>línea 20 las razones por las que hizo esta corrección.

### <**ICONPARA alt="Precaución">**

<sup>1218</sup> *No use la* **<RF>***l´ınea 11 para declarar correcciones hechas a cantidades* **PRECAUCION´** *declaradas en la* **<RF>***l´ınea 7e de los* **! <RF>***Formularios 941-PR de a˜nos anteriores a 2009. En lugar de hacer eso, radique el* **<RF>***Formulario 941-X (PR) para corregir el* **<RF>***Formulario 941-PR del trimestre que caus´o el ajuste indicado en la* **<RF>***l´ınea 7e.*

- <sup>1219</sup> **12-14. Aportaciones especiales a las contribuciones al seguro social y al** *Medicare***.**
- <sup>1220</sup> Los contribuyentes en Puerto Rico no deben llenar la **<RF>**l´ınea **12**. En las **<RF>**l´ıneas **13** y **14**, anote **sólo** las correcciones hechas a salarios que son el resultado de la reclasificación de ciertos trabajadores como empleados o tal como el *IRS* se lo haya indicado.
- 1221 A diferencia de otras líneas en el Formulario 941-X (PR), anote en la <RF>columna 1 sólo los salarios corregidos relacionados con la reclasificación de trabajadores, no la cantidad pagada a TODOS los empleados. Anote la cantidad correspondiente a la reclasificación (si existe) que había declarado anteriormente en la **<RF>**columna 2. Para obtener la cantidad para la

**<RF>**columna 4, use las tasas contributivas que le fueron provistas en el documento de notificación que recibió del IRS cuando multiplica la cantidad en la <RF>columna 3. (Quizás pueda llenar los requisitos para usar las tasas especiales de acuerdo a la <RF>sección 3509 aun si no haya recibido una notificación del IRS). La corrección contributiva en la <RF>columna 4 será una cifra positiva si aumentó la cantidad de salarios que había declarado anteriormente.

#### **<ICONPARA alt=''Consejo''>**

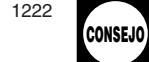

1222 **Si declaró erróneamente una cantidad en** *la* **<RF>***l´ınea 7g en un Formulario 941-PR expedido antes de 2009, puede ajustar la cantidad usando las* **<RF>***l´ıneas* **<RF>***13 y 14 del Formulario 941-X. Aseg´urese de completar todas las columnas y de dar una*

*explicaci´on detallada en la* **<RF>***l´ınea 20.*

- <sup>1223</sup> **15. Subtotal**
- <sup>1224</sup> Combine las cantidades en las **<RF>**l´ıneas **8** a **14** de la columna 4.
- 1225 **Ejemplo.** Usted anotó "1,400.00" en la **<RF>**columna 4 de la l´ınea **7**; "-500.00" en la **<RF>**columna 4 de la l´ınea **8**; y "-100.00" en la **<RF>**columna 4 de la l´ınea **10**. Combine las cantidades y anote "800.00" en la **<RF>**columna 4 de la l´ınea **15**. <sup>1226</sup>

#### **<TABLE summary=''La siguiente tabla muestra la respuesta al ejemplo.''>** 1227

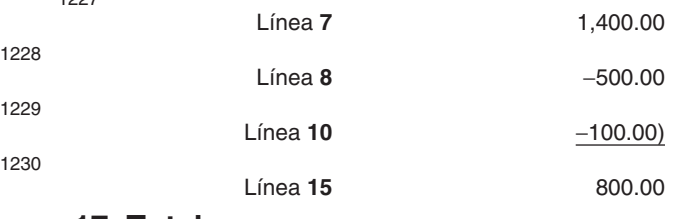

- <sup>1231</sup> **17. Total**
- 1232 Anote el total de la <RF>línea 15 en la <RF>línea **17**.
- 1233 **Su crédito.** Si la cantidad que anotó en la **<RF>**l´ınea **17** es menos de cero, por ejemplo, "-115.00", usted tiene un crédito porque declaró en exceso sus contribuciones federales sobre la nómina.
- <sup>1234</sup> Si marc´o la **<RF>**casilla en la l´ınea **1**, **incluya** esta cantidad en la <RF>línea 11 ("Total de depósitos") del Formulario 941-PR correspondiente al trimestre durante el cual radic´o el **<RF>**Formulario 941-X. (Si en la actualidad radica el **<RF>**Formulario 944-PR debido a que ha cambiado su requisito para la radicación, incluya el crédito en la <RF>línea 10 de dicho formulario).
- 1235 Si marcó la <RF>casilla de la línea 2, usted está radicando una reclamación de reembolso por la cantidad que se indica.
- <sup>1236</sup> Si su cr´edito es menos de **<RF>**\$1, le enviaremos un reembolso o se lo aplicaremos como crédito sólo si así lo solicita por escrito.
- <sup>1237</sup> **Cantidad que adeuda.** Puede pagar la cantidad que adeuda en la **<RF>**l´ınea **17** por medios electrónicos usando el sistema electrónico de pagos de la contribución federal (*EFTPS*, por sus siglas en inglés), con tarjeta de crédito o con cheque o giro.
- <sup>1238</sup> El m´etodo preferido es el *EFTPS*. Para obtener m´as informaci´on, acceda al **<RF>**sitio web **<A href=''http://www.eftps.gov''**

**name=''www.eftps.gov'' title=''Sitio web del EFTPS''>** *www.eftps.gov*, llame gratis al **<RF>**Servicio al Cliente del *EFTPS* al 1-800-244-4829 para recibir ayuda en español u obtenga la **<RF>**Pub. 966SP, La Manera Segura de Pagar Impuestos Federales, en español.

- 1239 Para pagar con tarjeta de crédito, llame a **<RF>***Link2Gov Corporation* (1-888-729-1040) o a **<RF>***Official Payments Corporation* (1-800-272-9829). Puede llamar gratis a ambos números telefónicos. Para obtener más información sobre el pago de las contribuciones con tarjetas de crédito, consulte la <RF>Pub. 179 (Circular PR) o acceda al **<RF>**sitio web del *IRS,* **<A href=''http://www.irs.gov'' name=''www.irs.gov'' title=''Sitio web del IRS''>** *www.irs.gov* y escriba *"e-pay"* (pago electrónico) en el cuadro de búsqueda. La información está disponible en inglés.
- 1240 · Si paga mediante un cheque o giro, hágalo a la orden del *"United States Treasury"* (Tesoro de los EE.UU.). Anote su *EIN*, "Formulario 941-X (PR)" y el trimestre y año corregido en su cheque o giro.

<ICONPARA alt="Precaución">

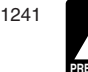

**!**

1241 **No use un cupón de depósito de la** *contribuci´on federal (***<RF>***Formulario* **PRECAUCION´** *8109 o Formulario 8109-B, ambos en inglés) para hacer un pago con el* **<RF>***Formulario 941-X (PR).*

- <sup>1242</sup> No tiene que pagar si el saldo que adeuda es menos de \$1.
- <sup>1243</sup> *Multa por no depositar que se le impuso anteriormente.* Si la **<RF>**l´ınea **17** refleja contribuciones declaradas en exceso y el *IRS* le impuso una multa por no depositar (*FTD*, por sus siglas en inglés) anteriormente, quizá pueda reducir el monto de la multa. Para más información, consulte las <RF>Instrucciones para el Anexo B (Formulario 941-PR).

### <sup>1244</sup> **Parte 4: Explique sus correcciones para este trimestre.**

#### 1245 **18. Declaración de correcciones que se deben a errores por contrarrestar** (de compensación)

- 1246 Marque la casilla en la <RF>línea 18 si está corrigiendo más de un error en una línea en las **<RF>**l´ıneas **8** a **14** y la **<RF>**columna **3** refleja la diferencia entre una corrección que aumenta la contribución y otra corrección que reduce la contribución. A ésto se le llama "corrección que se debe a errores por contrarrestar (de compensación)".
- <sup>1247</sup> *Ejemplo.* Si tuvo un aumento de los salarios sujetos a la contribución del seguro social de \$15,000 para el empleado A y una reducción de los salarios sujetos a la contribución del seguro social de \$5,000 para el empleado B, usted anotar´ıa \$10,000 en la **<RF>**columna 3 de la línea 8. Esos \$10,000 representan el cambio neto a causa de la corrección por contrarrestar (de compensación).
- <sup>1248</sup> En la **<RF>**l´ınea **20**, tiene que dar las razones que explican el aumento de  $$15,000$  y también la reducción de \$5,000.

#### <sup>1249</sup> **¿Reclasific´o a sus trabajadores?**

1250 Marque la <RF>casilla en la línea 19 si reclasificó a algún empleado como subcontratista o como "trabajador que no es empleado" (trabajador que

no está en nómina). También marque esta casilla si el *IRS* (o usted) determinó que los trabajadores que usted trató como subcontratistas o trabajador que no es empleado deberían estar clasificados como empleados. En la <RF>línea 20 dé una razón detallada que explique por qué reclasificó a un trabajador.

- 1251 **Planilla que no se radicó debido a que no trató como empleado a un individuo.** Si no ha radicado anteriormente un **<RF>**Formulario 941-PR porque trató incorrectamente a un empleado como si fuera subcontratista o trabajador que no es empleado, radique un Formulario 941-PR para cada trimestre atrasado.
- <sup>1252</sup> En cada **<RF>**Formulario 941-PR:
- <sup>1253</sup> Anote *"Misclassified Employees"* (Empleados clas **<?Pub Caret>**

ificados erróneamente) en <RF>tinta roja en la parte superior de la página 1;

- 1254 Complete la <RF>Parte 5 ("Firme aquí") y
- <sup>1255</sup> Adjunte un **<RF>**Formulario 941-X (PR) debidamente completado (vea las instrucciones a continuación).
- <sup>1256</sup> En cada **<RF>**Formulario 941-X (PR) en el cual tenga el derecho de usar las **<RF>**tasas de acuerdo a la sección 3509:
- <sup>1257</sup> Declare las cantidades de las contribuciones calculadas en la <RF>columna 1 de las líneas 13 y **14**;
- 1258 Anote cero en la <RF>columna 2 de las líneas **13** y **14** y
- <sup>1259</sup> Complete las **<RF>**columnas 3 y 4 tal como se le indica en la Parte 3.

### **<UNOTE></UNOTE>**

Si no puede usar las **<RF>**tasas de acuerdo con la sección 3509, anote las cantidades de los salarios en las **<RF>**l´ıneas **8** a **10** tal como se le indica en la Parte 3. Omita las <RF>líneas 11 a **14**.

#### <sup>1260</sup> **20. Explique sus correcciones.**

- <sup>1261</sup> Los reglamentos del Tesoro requieren que usted explique en detalle los fundamentos y hechos en los cuales se basa para apoyar cada corrección. En la **<RF>**l´ınea **20**, describa en detalle cada corrección que anotó en la <RF>columna 4 en las líneas 8 a 14. Si necesita más espacio, adjunte hojas adicionales y anote su nombre, *EIN*, trimestre y año natural en la parte superior de cada hoja.
- <sup>1262</sup> Usted tiene que describir los hechos que causaron que declarara salarios de menos o en exceso, errores administrativos o errores de nómina. El dar explicaciones tales como "salarios sujetos a las contribuciones al seguro social y al *Medicare* fueron sobrestimados" o "Se descubrieron errores administrativos/de nómina" no es suficiente y puede causar demoras al procesar su **<RF>**Formulario 941-PR ya que el *IRS* puede necesitar pedirle una explicación más completa.
- 1263 La siguiente lista contiene la información que el IRS requiere en la explicación que usted debe dar para cada error que corrige:
- <sup>1264</sup> Los n´umeros de l´ıneas en el **<RF>**Formulario 941-X (PR) afectados.
- 1265 La fecha en que descubrió el error.
- <sup>1266</sup> La diferencia (cantidad del error).
- <sup>1267</sup> La causa del error. Usted puede declarar la información en un párrafo. El párrafo a continuación es un ejemplo:
- <sup>1268</sup> "La diferencia de \$1,000 que aparece en la **<RF>**columna 3 de las l´ıneas **8** y **10** fue descubierta durante una revisión de la nómina el 15 de mayo de 2009. Por error emitimos cheques a un ex trabajador después de su liquidación. Esta corrección elimina los salarios declarados que nunca fueron pagados."
- <sup>1269</sup> Para las correcciones que aparecen en las **<RF>**l´ıneas **13** a **14**, explique por qu´e la corrección era necesaria y adjunte toda notificaci´on que ha recibido del *IRS*.
- 1270 Si necesita más espacio, adjunte hojas adicionales, pero asegúrese de escribir su nombre, *EIN* y período contributivo (trimestre y año natural) en la parte superior de cada hoja.

#### <sup>1271</sup> **Parte 5. Firme aqu´ı.**

- 1272 Tiene que llenar todas las tres páginas del **<RF>**Formulario 941-X (PR) y firmarlo. Si no lo firma, podrá causar demoras en el procesamiento de dicho formulario.
- <sup>1273</sup> **¿Qui´en debe firmar el Formulario 941-X (PR)?** El Formulario 941-X (PR) debe ser firmado por uno de los siguientes:
- 1274 Empresa de un solo dueño: El individuo que posee el negocio.
- 1275 Corporación (incluyendo una *LLC* que se trata como una corporación): El presidente, vice presidente u otro funcionario principal.
- <sup>1276</sup> **Sociedad colectiva (incluyendo una** *LLC* **que se trata como una sociedad colectiva) u otra empresa no incorporada:** Un oficial u otro funcionario responsable y debidamente autorizado que tiene conocimiento de sus asuntos.
- 1277 Compañía de responsabilidad limitada *(LLC)* **que se trata como una entidad no considerada separada de su due˜no** *(disregarded entity)* **que tiene un solo socio:** El dueño de la compañía de responsabilidad limitada *(LLC)*.
- <sup>1278</sup> **Fideicomiso o caudal hereditario:** El fiduciario.
- 1279 Un agente del contribuyente que está debidamente autorizado también puede firmar el **<RF>**Formulario 941-X (PR) si se ha radicado un poder legal válido.
- <sup>1280</sup> **M´etodo alterno para la firma.** Los ejecutivos de la corporación o agentes debidamente autorizados pueden firmar el Formulario 941-PR por medio de un sello de goma, aparato mecánico o programa para computadoras *(software)*. Para saber detalles y la documentaci´on requerida, vea el **<RF>***Revenue Procedure 2005-39* (Procedimiento Tributario 2005-39), en inglés. Puede ver dicho procedimiento en la **<RF>**p´agina **82** del *Internal Revenue Bulletin 2005-28* (Bolet´ın de Rentas Internas 2005-28), en inglés, que se halla en el sitio web <RF><A **href=''http://www.irs.gov/pub/irs-irbs/irb05-28.pdf'' name=''Rev. Proc. 2005-39'' title=''Internal Revenue Bulletin 2005-28''>** *www.irs.gov/pub/ irs-irbs/irb05-28.pdf*.
- <sup>1281</sup> **Preparadores remunerados.** Usted tiene que llenar esta sección si le pagaron por preparar el **<RF>**Formulario 941-X (PR) y no es empleado de la entidad que radica la planilla. Firme en el

espacio provisto. Déle la planilla a ser radicada ante el *IRS* al patrono e incluya una copia de la planilla para los archivos del patrono.

- <sup>1282</sup> Si usted es preparador remunerado, anote su SSN o su número de identificación contributiva del preparador (PTIN, por sus siglas en inglés) en el espacio provisto. Incluya su dirección completa. Si trabaja para una firma o empresa, anote el nombre y el *EIN* de la firma. Puede solicitar un *PTIN* por medio del **<RF>**Formulario W-7P, *Application for Preparer Tax Identification Number* (Solicitud de número de identificación contributiva de preparador de planillas), en inglés. No puede usar su *PTIN* en lugar del *EIN* de la firma preparadora de contribuciones.
- 1283 No complete esta sección si está radicando la planilla en su calidad de agente de reportación y tiene un **<RF>**Formulario 8655, *Reporting Agent* Authorization (Autorización para agentes de reportación), en inglés, archivada ante el *IRS*.

<sup>1284</sup> **C´omo obtener formularios y publicaciones del** *IRS*

**<ICONPARA alt=''Phone number''>**

1285 Llame al <RF>1-800-829-3676.

**<ICONPARA alt=''Access by computer''>**

1286 **Acceda al sitio web del IRS** en español, **<A href=''http://www.irs.gov/espanol'' name=''Servicio de Rentas Internas''>** *www.irs.gov/espanol*.

### <sup>1287</sup> **Otros Productos del** *IRS* **que le Pueden Ser Utiles ´**

1288 1289

**<TABLE summary=''La siguiente tabla** contiene el título de otros formularios que un **patrono a menudo necesita radicar y da el** título de publicaciones informativas que **pueden ayudarle a contestar sus preguntas.''>**

| 1290<br>1291 | • Formulario 499R-2/W-2PR, Comprobante de Retención                       |
|--------------|---------------------------------------------------------------------------|
| 1292<br>1293 | Formulario 499R-2c/W-2cPR, Corrección de<br>Comprobante de Retención      |
| 1294<br>1295 | Formulario W-3PR, Informe de Comprobantes de<br>Retención                 |
| 1296<br>1297 | Formulario W-3cPR, Transmisión de Comprobantes de<br>Retención Corregidos |
| 1298<br>1299 | Instrucciones para el Formulario W-3PR                                    |
| 1300<br>1301 | Instrucciones para el Formulario W-3cPR                                   |
|              |                                                                           |

**Instrucciones para el Formulario 941-X (PR) Pg. 23**

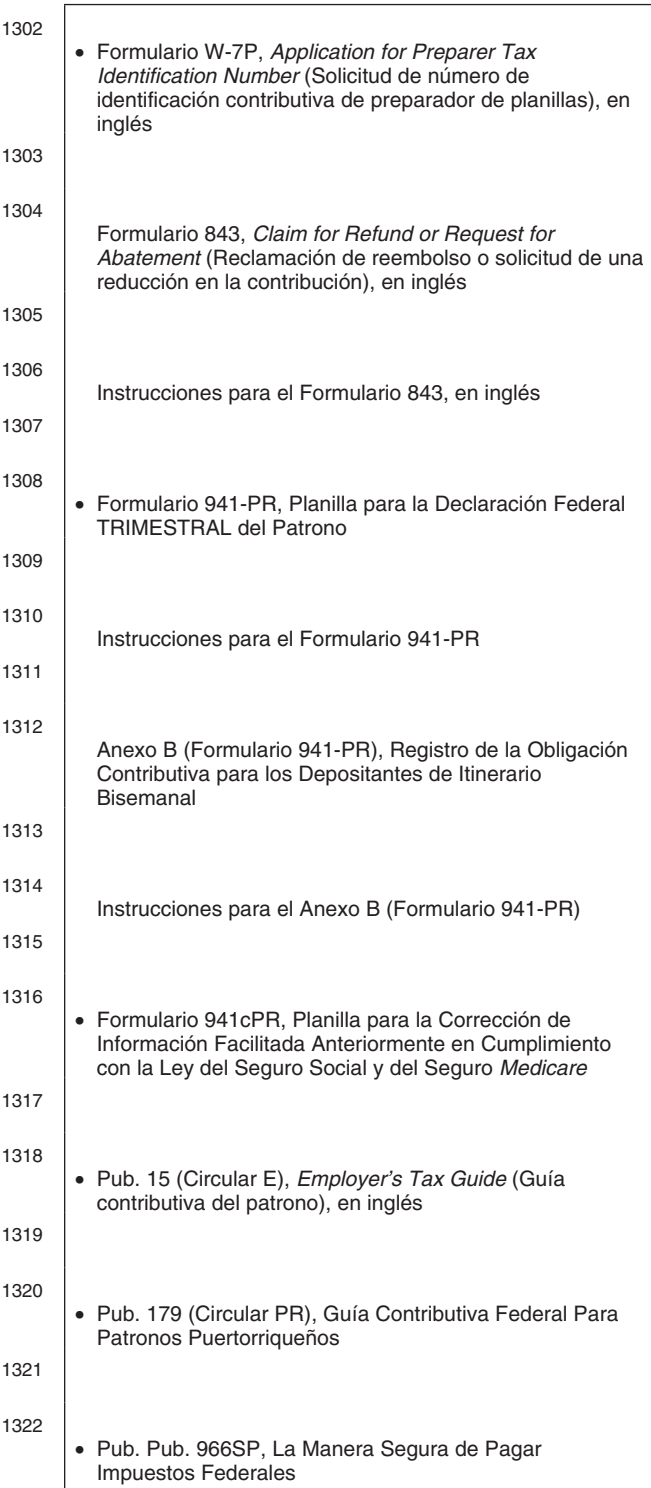

- <sup>1323</sup> **Aviso sobre la Ley de Confidencialidad de Información y la Ley de Reducción de** Trámites. Solicitamos la información requerida en el **<RF>**Formulario 941-X (PR) para cumplir con las leyes que regulan la recaudación de las contribuciones internas de los Estados Unidos. La necesitamos para calcular y cobrar la cantidad correcta de contribución. El <RF>Subtítulo C, *Employment Taxes* (Contribuciones por razón del empleo) del Código Federal de Rentas Internas, impone contribuciones sobre la nómina. Este formulario se usa para determinar la cantidad de contribuciones que usted adeuda. La <RF>sección 6011 requiere que usted provea la información solicitada si le corresponde la contribución. La <RF>sección 6109 requiere que incluya su número de identificación patronal *(EIN)*. Si no nos provee esta información de una manera oportuna, puede estar sujeto a multas e intereses.
- 1324 Usted no está obligado a dar la información solicitada en un formulario de contribución sujeto a la <RF>Ley de Reducción de Trámites a menos que el mismo muestre un número de control v´alido de la *Office of Management and Budget* (Oficina de Administración y Presupuesto u OMB, por sus siglas en inglés). Los libros o récords relativos a este formulario o sus instrucciones deberán ser conservados mientras su contenido pueda ser utilizado en la administración de toda ley contributiva federal.
- 1325 Por regla general, las planillas de contribución y la información pertinente son confidenciales, como lo requiere la <RF>sección 6103 del Código. Sin embargo, la <RF>sección 6103 permite, o requiere, que el *IRS* divulgue o provea la información contenida en su planilla de contribución a ciertas personas tal como se estipula en el Código. Por ejemplo, podemos divulgar esa información al Departamento de Justicia para casos de litigio civil y penal y a las ciudades, estados, territorios o estados libres asociados con los EE.UU. y el Distrito de Columbia a fin de ayudarlos a administrar sus leyes contributivas respectivas. Podemos también divulgar dicha información a las agencias del gobierno federal y estatal para hacer cumplir las leyes penales federales que no tienen que ver con las contribuciones, o a agencias federales encargadas de hacer cumplir la ley y a agencias de inteligencia para combatir el terrorismo.
- <sup>1326</sup> El tiempo que se necesita para completar y radicar este formulario varía de acuerdo a las circunstancias individuales de cada contribuyente. El promedio de tiempo estimado para completarlo es el siguiente:

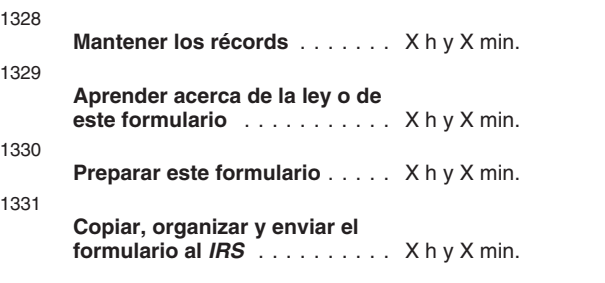

1332 Si desea hacer algún comentario acerca de la exactitud de estos estimados de tiempo o si tiene alguna sugerencia que ayude a que el Formulario 941-X (PR) sea más sencillo, puede escribir al **<RF>***Internal Revenue Service, Tax Products Coordinating Committee, SE:W:CAR:MP:T:T:SP,*

*1111 Constitution Avenue NW, IR-6526, Washington, DC 20224.*

1333 **No envíe** el Formulario 943-PR a esta direcci´on. En vez de hacer eso, vea **<RF>D´onde se radica el Formulario 943-PR**, en la p´agina **3**. **<?Pub \*0000091637>**